# 和光市『わたしとタブレット』 10の約束 ~タブレット活用のルール~

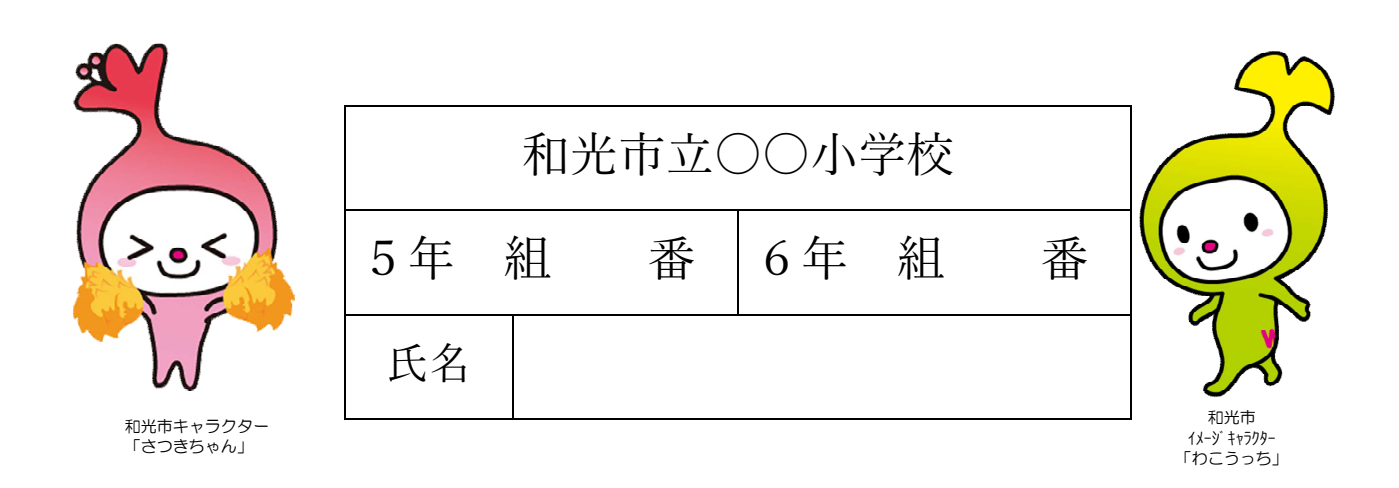

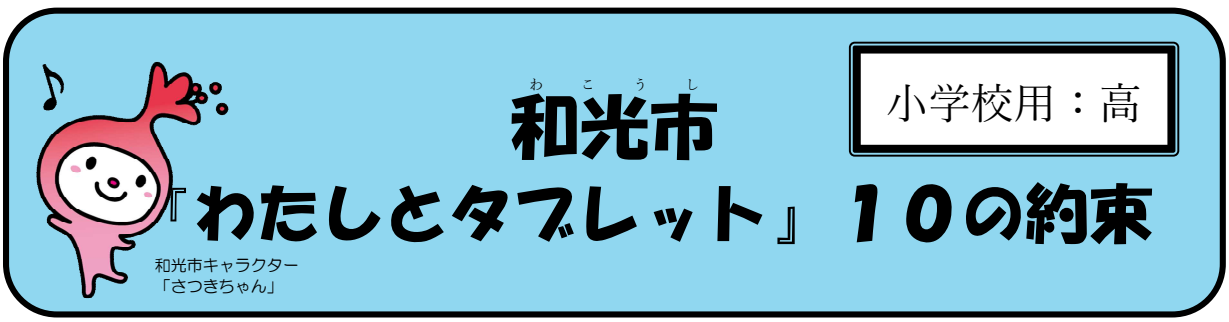

① タブレットを使って、友達と学び合い、自分の考えを深めます。

- ② 友達が傷つくようなことを書きこみません。
- ③ タブレットを使うときは、先生の言うことをよく聞きます。
- ④ インターネットの便利さとこわさを正しく運解して使います。
- ⑤ 自分の情報(アカウントやパスワード)は、他の人に教えません。
- ⑥ タブレットは、みんなのものなので大切に使います。
- ⑦ タブレットが動かなくなったら、先生やお家の人に知らせます。
- ⑧ カメラでだれかをさつえするときは、必ず相手のきょかをもらいま かなら す。
- ⑨ 長い時間使わず、休けいしながら使います。
- ⑩ 学校で勉強したネットモラルを自分の未来に役立てます。

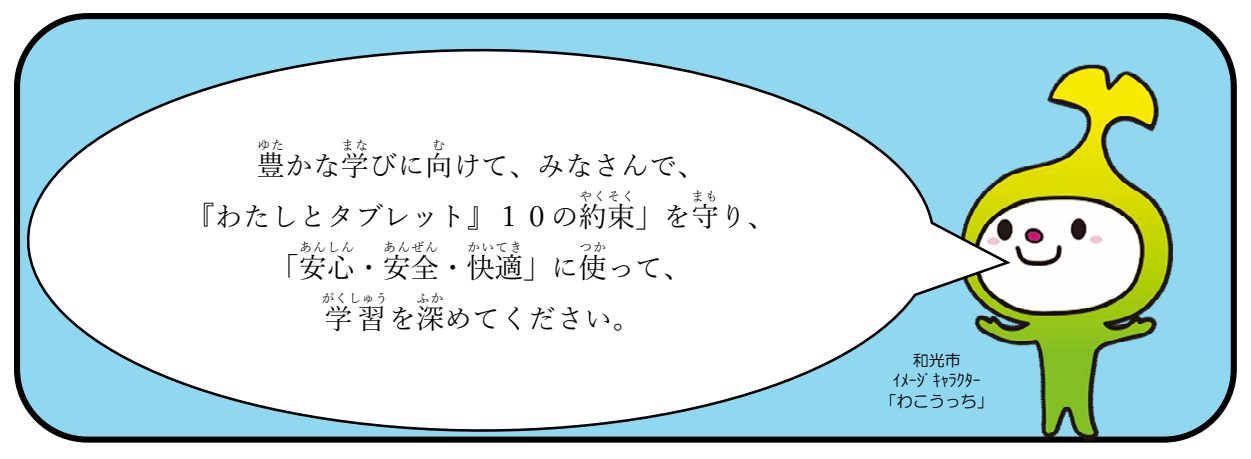

1

### 和光市『わたしとタブレット』10の約束 **~タブレット活用のルール~**

タブレットを使って、色々なことを調べたり、たくさんのことを知ったり、 わかったりするために、上手に使うことが大切です。タブレットを使うとみな さんの勉強に役立ち、深く学ぶことができます。

タブレットやインターネットはとても便利な道具ですが、正しく使わないと 。。。。。<br>危険があります。安心・安全・快適に使うために、和光市『わたしとタブレッ ト』10の約束~タブレット活用のルール~を守り、豊かな学びにつなげまし ょう。

....<br>私は、この『10の約束』~タブレットのルール~を守って、タブレットを 使っていきます。

\*約束を守ろうと決めたら、名前を書きましょう。

氏 名

2

### 1 タブレットを使って、友達と学び合い、自分の考えを深めます。

- ・学校が貸し出すタブレットは、勉強のために使うことが目的です。
- ・タブレットでたくさんの友達と考えを共有して、自分の考えを深めてくだ さい。

【なぜ、この約束があるの?】

タブレットは、たくさんの情報をすぐに相手に伝えるためにとても優れ ています。自分の考えているだけでは、思いつかないことも、友達との交流 を通して、気づいていくことができます。また、自分の考えを友達に伝える ことで、友達にも良い影響をあたえることができます。おたがいに学び合 い、よりよく学ぶことができます。

# ② 友達が傷つくようなことを書きこみません。

・相手を傷つけ、いやな思いをさせる書きこみは絶対にしては いけません。

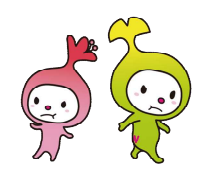

- ・友達は、もちろんインターネット上で見知らぬ人の悪口を書いて、嫌な思 いをさせてもいけません。
- ・悪口を書かれたり、嫌な書きこみを見たりした時は、先生やお家の人に 言いましょう。
- ・書きこみだけでなく、仲間外れや無視などをすることは、ネットいじめに つながります。絶対にしてはいけません。
- ・そうならないために、送信する前に

「相手の立場に立って、もう一度読み直してから送る」 ことが大切です。

友達や相手を傷つけないためにどうするか書きましょう。

3

【なぜ、この約束があるの?】

SNS(エス・エヌ・エス)などでのコミュニケーションは、おたがいに顔 を合わせるコミュニケーションと大きく違いがあります。

\* S N S : ソーシャル・ネットワーキング・サービスを略した言葉。

おたがいに顔を合わせて会話をすると、言葉以外にも相手の表情や仕草、 声の調子などの情報があります。しかし、SNSなどは、相手の言葉だけで しか情報をつかむことができません。すると相手の表情などの情報がない ため、文字だけで相手の気持ちを読み取らなくてはならず、おたがいの考 えや思いが伝わりづらく、誤解が生じてしまうことがあります。

顔が見えないため、トラブルにもなりやすく、悪ふざけなどで書きこん だことが、ずっと残り続け、消すことができなくなってしまうこともあり ます。これは、「デジタル・タトゥー」と呼ばれ、大きく広がったり(拡散 したり)、全てを消すことが難しくなってしまいます。

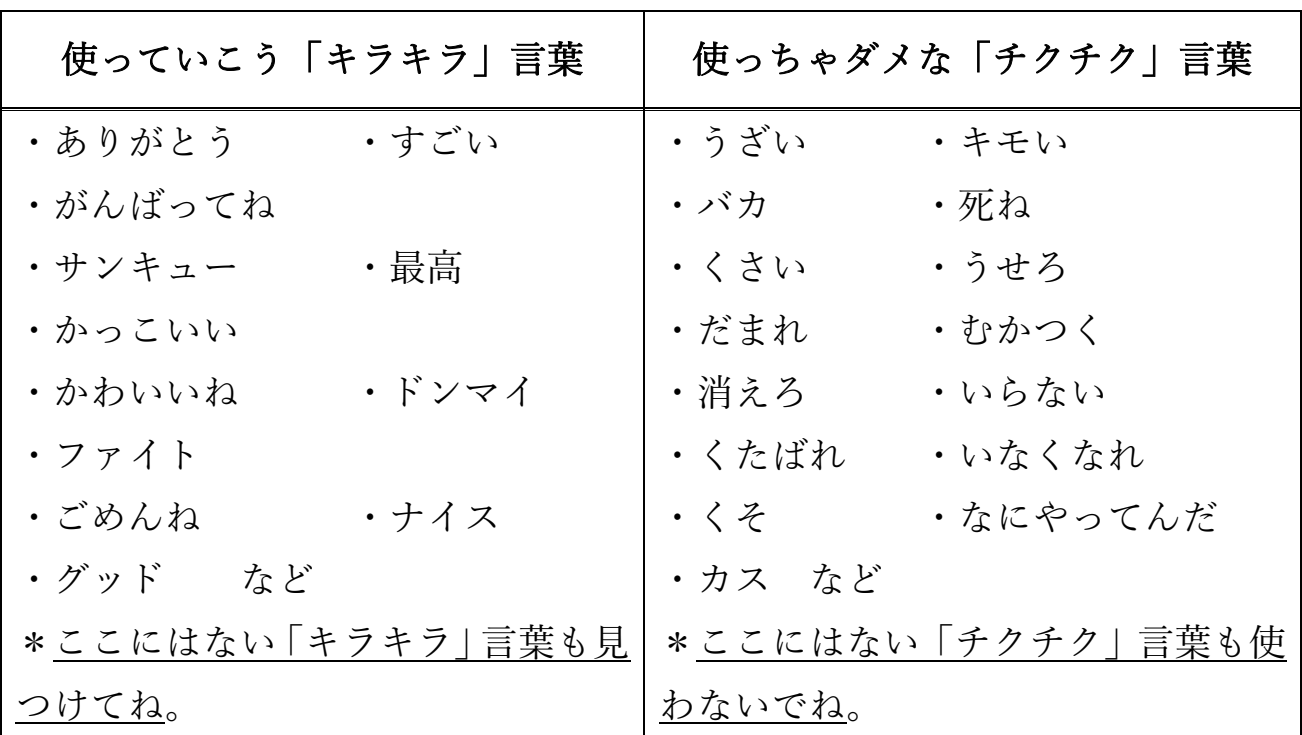

#### ③ タブレットを使うときは、先生の言うことをよく聞きます。

- · タブレットは、授業や家庭学習などで先生の指示があってから 使いましょう。
- ・休み時間や放課後、お家に持ち帰るときも、先生から指示があったときに 使いましょう。
- ・タブレットで作ったデータやインターネットから取りこんだデータ(写真 や動画など)は、先生が許可したものだけを保存してください。
- \*デスクトップに保存しないようにしよう。
- ・先生から指示の無いファイルをダウンロードしたり、インストールは、絶対 にしてはいけません。

【なぜ、この約束があるの?】

先生が授業で大事なことを話している最中に、タブレットを使っている と話を聞きのがしてしまったり、操作をまちがえてしまったりします。先 生の話をよく聞いてから使うようにしましょう。また、勝手に持ち帰って しまい、あやまってこわしてしまうことがないように、先生の言うことよ く聞きましょう。

データを保存する先を守らないとまちがえて消してしまったり、消えて しまったりします。また、勝手にファイルをダウンロードしたりインスト ールをしてしまうと、タブレットがうまく動かなくなったり、ウイルスに 態染して故障する原因となってしまいます。自分で勝手に判断しないよう に気をつけましょう。

### ④ <u>インターネットの便利さとこわさを正しく理解して使います</u>。

- ・自分や家族、他の人の個人情報(氏名、自宅住所や電話番号、 けい帯電話番号、各種アカウント、パスワード)となるものを、 インターネットに絶対に上げてはいけません。
- ・個人の顔を特定できる画像や動画などを絶対に上げてはいけません。
- · インターネット上でトラブルやいじめが起きたり、あやしい通知が届いた りした場合には、すぐに先生やお家の人に相談しましょう。
- ・インターネットには制限がかけられていますが、もし、あやしいサイトに 入ってしまったときにはすぐに画面を閉じ、先生やお家の人に知らせまし と ょう。

【なぜ、この約束があるの?】

インターネットは、全世界とつながっています。みなさんの氏名や住所、 電話番号などはとても大切な情報です。その大切な情報は、国内はもとよ り世界中にまたたく間に伝わります。大切な個人情報は、しっかりと管理 し、自分の責任の持てる中でしか知らせてはなりません。また、自分の情報 だけでなく、友達の個人情報なども勝手に人が知っていいものではありま せん。もし、少しの情報から自分や家族、友達のことがわかってしまい、 ……。<br>危険な目にあってしまったら…。そうなってしまってからでは、手おくれ になってしまいます。小さなことでも個人情報を上げてはいけません。

インターネットには、犯罪などを目的とした悪意のある人物もいるこ と、インターネット上ではプロフィールを簡単に変えて、信じている人を だまして、悪いことが起こってしまいます。そのようなことにならないよ うしっかりと考えて、インターネットを利用しましょう。

・著作者を侵害するようなことをしてはいけません。(写真や画像・動画、本の 使用も気を付けよう。)

【著作権って何?】

だれかが創作した(つくった)ものを著作物といいます。著作物には、 .<br>著作権があります。 つくった人に許可なく利用すると著作権の侵害となる <u>。。</u><br>可能性があり、つみに問われることもあります。

インターネット上で著作権を侵害しているものは、どれでしょう? \*このページの和光市イメージキャラクター「わこうっち」と和光市キャラクター「さつきちゃ ん」の使用方法について、使用許可をとっています。

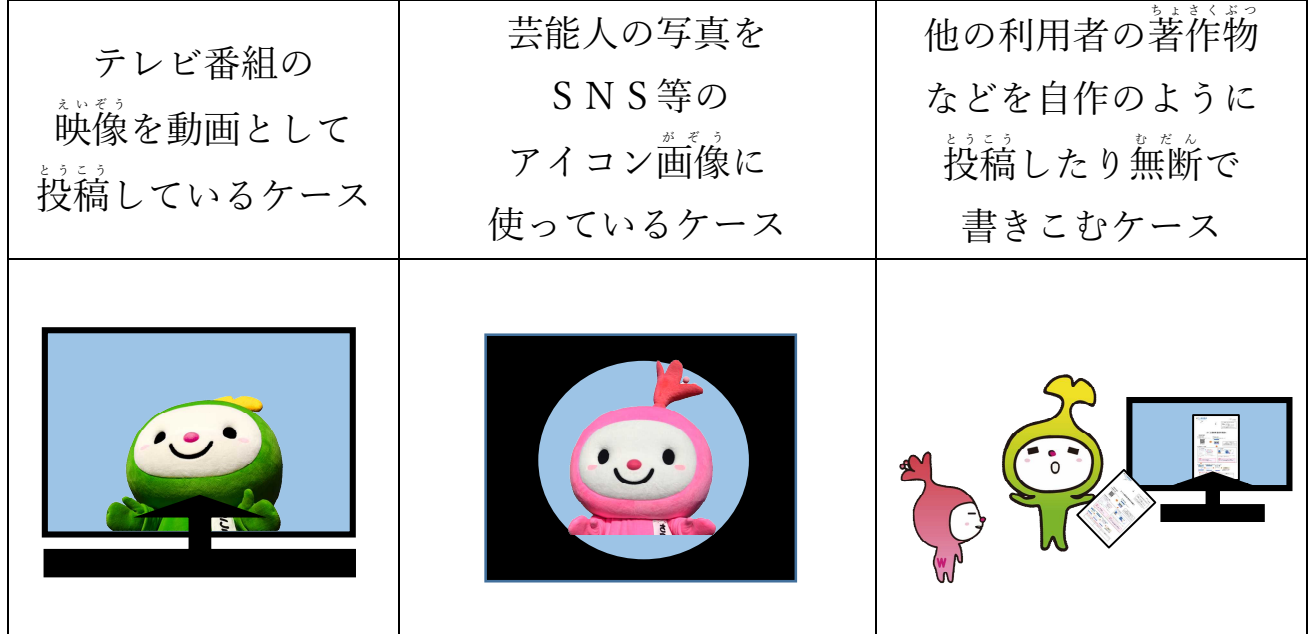

↑の3つのことは、すべて著作権を侵害しているケースになります。

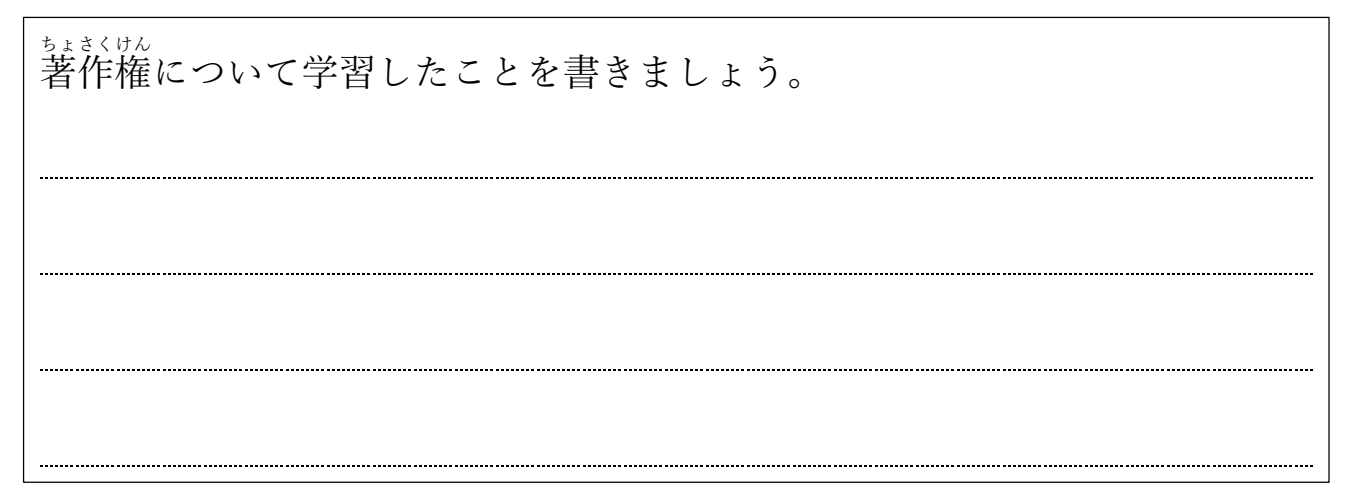

#### ⑤ 自分の情 報(アカウントやパスワード)は、他の人に教えません。 じょうほう

- · タブレットを友達や他の人に貸したり、使わせたりしてはいけません。 貸し借りをしてはいけません。 か か
- ・他の人のタブレットを使用することは「なりすまし」になります。
- ・アカウントは、一人一人に配られています。アカウントやパスワードなど 他の人にわからないように、しっかりと保管しましょう。
- ・他の人のアカウントやパスワードを勝手に使ってはいけません。

【なぜ、この約束があるの?】

インターネットでは、ID・パスワードを他の人に知られると、そのサー ビスのアカウントをのっとられてしまうことがあります。たとえば、ID・ パスワードが他の人に知られてしまうと、買ってもいないものの代金を支 し はらわされたり、勝手にお金を引き出されたりすることにつながります。

他の人に知られるケースとしては、以下の2つがあげられます。

⑴自分で他の人に教えてしまうケース

例えば、同じインターネットゲームをしている人から「アイテムをわけ てあげるから、ID とパスワードを教えて」などともちかけられ、信用して 教えてしまうこと。

(2)<u>ID・パスワードを他の人から推</u>測されてしまうケース

。<br>簡単な ID・パスワードを設定していると、他の人から推測されやすくな ります。名前や誕生日、電話番号、ペットの名前などからわかってしまう場 合があります。

#### ⑥ タブレットはみんなのものなので大切に使います。

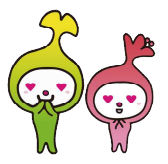

- ・タブレットを守るため、カバーを必ずつけましょう。
- ・タッチペンは、カバーにしまいましょう。
- ・歩きながらタブレットを使用することは大変危険なので、絶対にしてはい けません。
- ・タブレットを持ったまま走ったり、地面に置いたりしてはいけません。
- ・タブレットを落としたり、水にぬらしたりしないように十分気を つけましょう。
- \*持ち帰ったときに、近くにジュース(あまいもの)は置かないでください。
- ・学校では、使い終わったら、キャビネットにしまいましょう。
- ・登下校などに持ち運ぶ時は、ランドセルにしまい、盜難・紛失に気をつけ ましょう。
- ・お家では、家族の目の富くところに置きましょう。
- ・充電がなくならないように、キャビネットやアダプターでしっかりと充電 しましょう。
- · タブレットを改造したり、分解したりしてはいけません。正しい使い方を しましょう。

# 【学校から貸し出されるもの】 か

・タブレット本体(Lenobo IdeaPad D330)

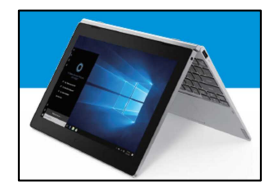

・タブレットケース(MDS-TCCD330BK)

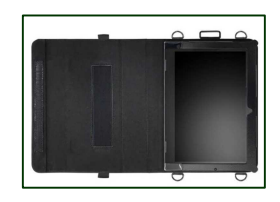

・充電アダプター(Lenovo 45w AC アダプター)

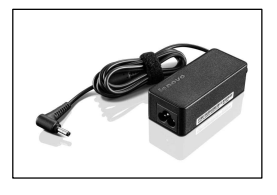

・マウス(MA-BL150BK)

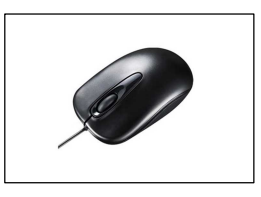

・タッチペン(PDA-PEN47)

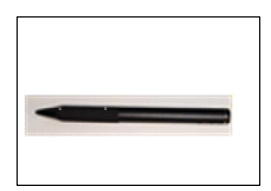

【注意】\*<u>タブレット以外は、保証対 象外です</u>。 ・タブレット以外、タブレットケース、充電アダプター、マウス、タッ チペン等を貸し出しますので、なくならないようにしましょう。

【なぜ、この約束があるの?】

タブレットは、みなさんが学習内容の運解を深め、豊かな学びにしていく ために用意され、みなさんが学習に役立てるための道具です。タブレットは、 一人1台貸し出されますが、精密機械なので、取扱いに十分気を付けないと すぐにこわれてしまいます。また、卒業したり、転校すると、別の人がタブ レットを使うことになっています。次に使う人のことも考え、大切に使いま しょう。

どのようことに気をつけて使っていくか書きましょう。

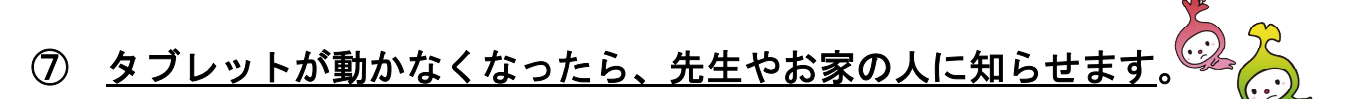

- ・タブレットが、動かなくなってしまったら、先生やお家の人にすぐに知ら せましょう。
- ・タブレットをなくしてしまったら、先生やお家の人にすぐに知らせましょ う。

【なぜ、この約束があるの?】

タブレットが動かなくなったら、みなさんの学習に影響が出てしまいま す。自然に故障することもあれば、不真合(調子がよくないこと)が起き て、上手に動かなくなることもあります。また、あやまって落としてしまう こともあるかもしれません。タブレットは、とてもデリケートにできてい るので、早く直してあげる必要があるので、困ったときはすぐに先生やお 家の人に相談しましょう。

タブレットが動かなくなるケースとしては、以下の2つがあげられます。 (1)タブレットの本体に異常(故障)があるケース

(2)タブレットに入っているソフトが原因のケース

# 【環境の復元について】 ふくげん

- ・まちがえて、アプリなどを消してしまった(アンインストール)場合に、 元にもどす機能がついています。
- ・電源を入れたときに、下の「BootMenu(ブートメニュー)」をクリックす ることで元にもどすことができます。

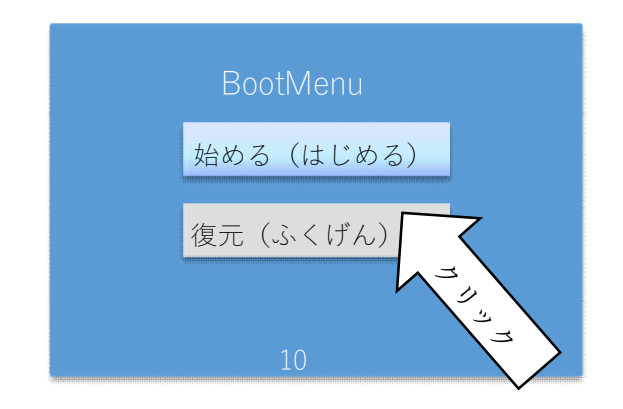

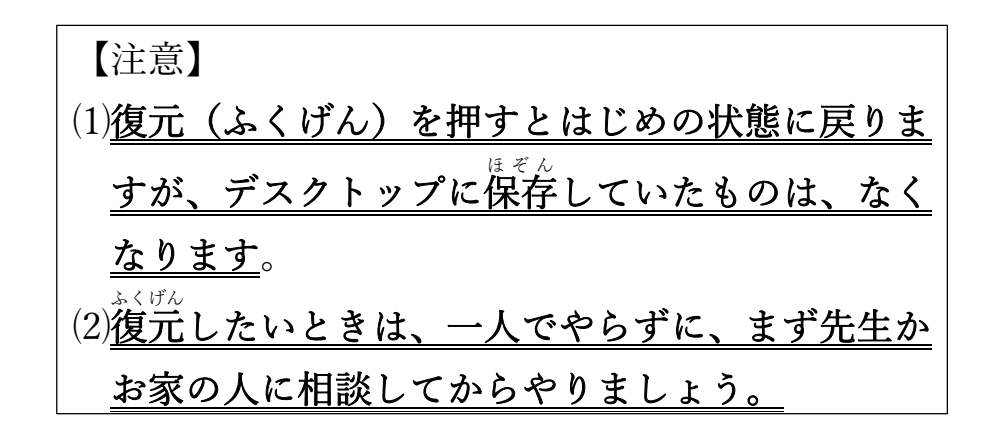

【注意】

ブートメニューで復元(ふくげん)を選択すると学校で使っていた ……<br>状態に復元されます。 この場合、お家で設定したアクセスポイントへの接続をもう一度行 う必要があります。

## ③ <u>カメラでだれかを撮影するときは、必ず相手の許可をもらいます</u>。

·課題などでカメラ機能を使用する時やカメラで誰かを撮影する ときは、必ず撮影する人の許可をとってください。勝手に人の ことをとってはいけません。

【なぜ、この約束があるの?】

人には、一人一人「しょう像権」という権利があります。しょう像権に は、2つの面があります。

(1)プライバシー権

人は、誰でも、プライバシーの権利をもっています。 他の人から無断で写 真や映像を取られたり、蕪断で公表されたり、利用されたりしないように 主張できる考えです。

(2)パブリシティ権

パブリシティ権は、芸能人やスポーツ選手など、有名な人が持つ権利で す。有名な人は、プライバシー権に加え、経済的な価値があるため、保護さ れなければなりません。

どちらにしても、一般の人も有名な人も権利があることに変わりはあり ません。人は、誰でも断りもなく写真をとられたり、過去の写真を勝手に 使われることがあってはいけません。

#### ⑨ 長い時間使わず、休けいしながら使います。

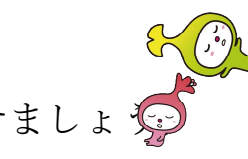

- ・30分に一度は遠くの景色を見るなど、ときどき目を休ませましょ
- ・タブレットを使用するときは、正しい姿勢で、画面に近づきすぎないよう にしましょう。

・寝る前(30分前)には、使わないようにしましょう。

【なぜ、この約束があるの?】

パソコンやスマートフォン、タブレットから発せられるブルーライトは、 つかれ目の原因と言われています。みなさんのタブレットには、ブルーラ イトをカットするフィルムがはってありますが、同じ場所をずっと見つめ るとまばたきをする数が減り、すごく目がつかれます。目の繁張状態を和 らげるためには、ときどき目を休ませることが大切です。大切な目を守る ために、正しい姿勢で、画面に近づきすぎないようにしましょう。

また、寝る前に使うと、脳の中で作られる物質(メラトニン)が減少し、 眠りの質が下がってしまいます。健康でいるために睡眠をしっかりとり、 寝る前(30分前)には、使わないようにしましょう。

⑩ 学校で勉強したネットモラルを自分の未来に役立てます。

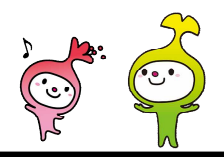

【なぜ、この約束があるの?】

タブレットやインターネットは、とても便利な道具です。タブレットを 使った学習の中で、友達と交流することも多くなります。学校で勉強して きたネットモラルに注意しながら生活をしても、時には失敗することもあ るでしょう。しかし、その失敗から学び、同じことをくり返さないようして いくことが大切です。

人は、人と関わり合うことで成長していきます。みなさんが、たくさんの 人と関わり合う中で、より豊かに関わりあえるよう、勉強してきたネット ゆ た モラルを学校だけでなく、家庭で使うときにも大切にしていきましょう。

これから、自分用のけい帯電話やスマートフォン、パソコンやタブレッ トを持つ時期を迎えます。もうすでに持っている人もいるかも知れません。 目の前にいる人も遠く離れ、まだ見ぬ人も同じ人です。悲しい言葉を聞け ば、心が痛み、ぬくもりのある言葉を聞けば、心は温まります。

言葉を上手につかい、相手の立場に立って物事を考え、ルールを守って 使っていくことで、人生を豊かにしていきましょう。 ゆ た

## 用語集 和光市『わたしとタブレット』10の約束

### ~タブレット活用のルール~

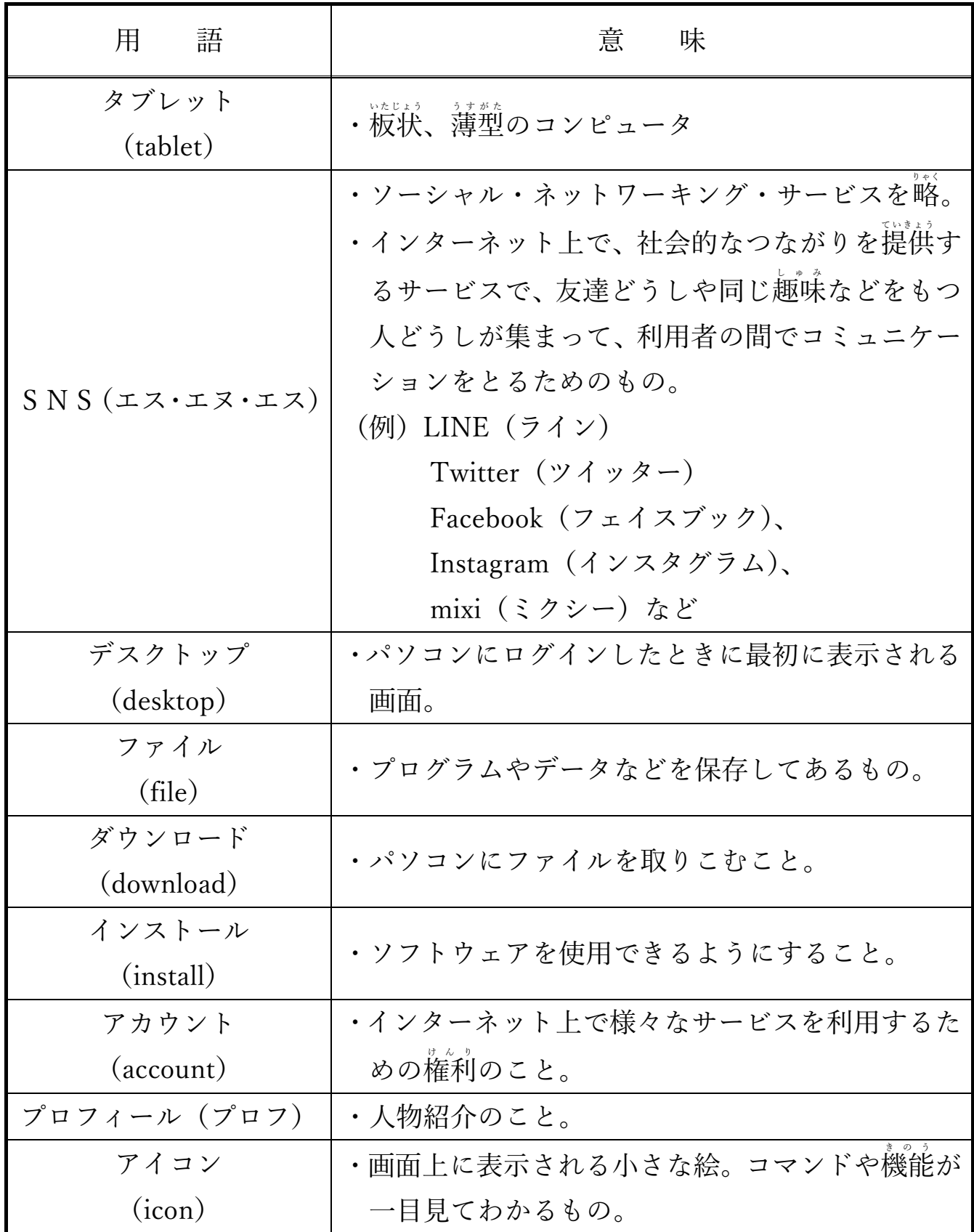

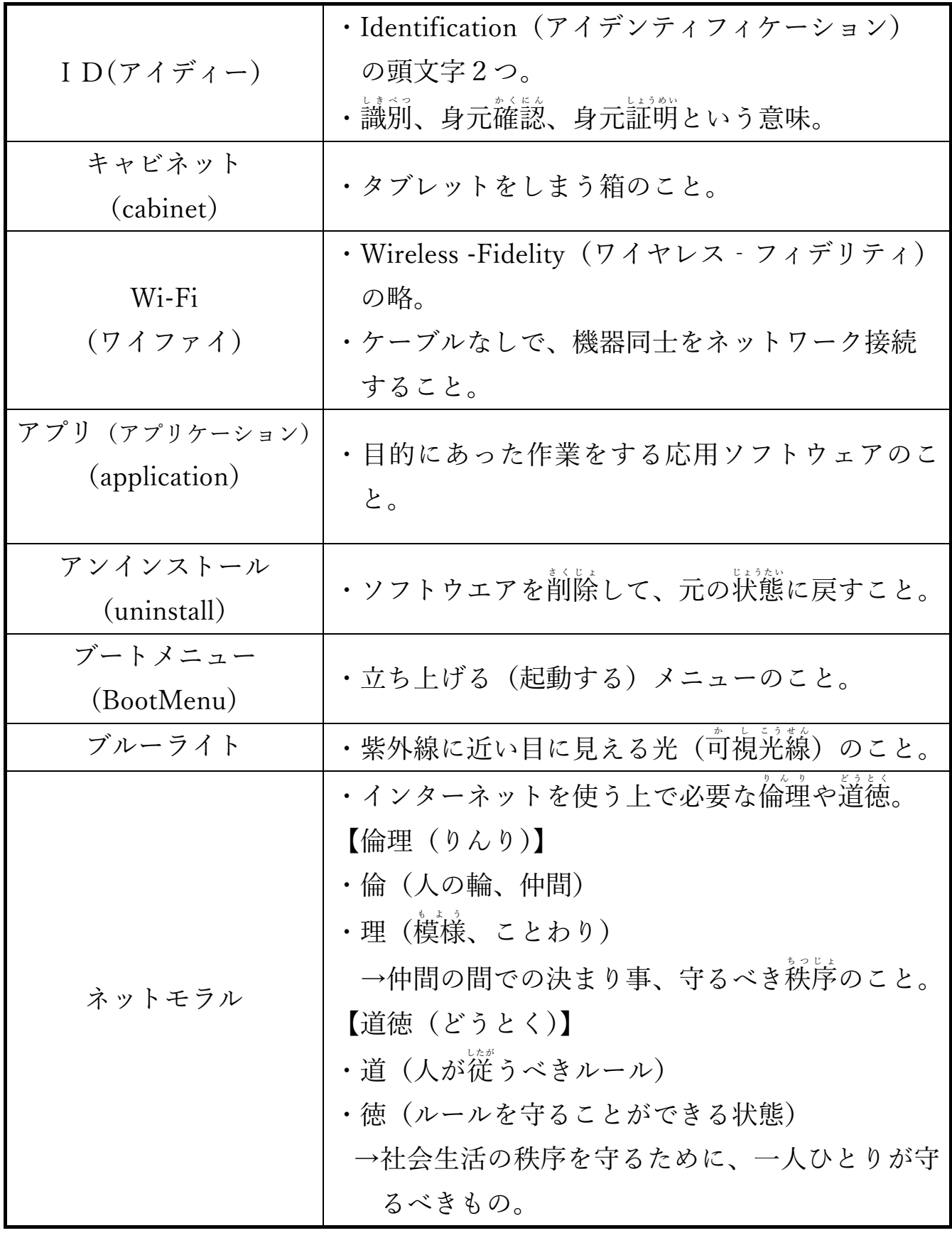

![](_page_19_Picture_0.jpeg)

\*知っておいてほしい言葉や知っておくと便利な言葉

![](_page_19_Picture_2.jpeg)

小学校卒業までにすべて覚えられるといいね。

![](_page_19_Picture_188.jpeg)

![](_page_20_Picture_227.jpeg)

【学習ノート】 \*学習したり、わからなかったりした用語を書いてみよう。

![](_page_21_Picture_19.jpeg)